## V1.3.2617 Reloaded Crack La Noire Dlc !NEW!

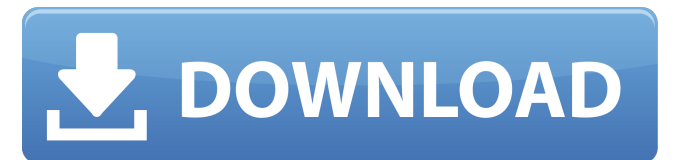

Notes: The game is updated to v1.3.2617. The crack does not require SocialClub application to be installed (thx RELOADED). Use LANLauncher.exe to change language and DX version (works only if LANPatcher.exe has no internet access). RELEASE NOTES: The game is updated to v1.3.2617. The crack does not require SocialClub application to be installed (thx RELOADED). Use LANLauncher.exe to change language and DX version (works only if LANPatcher.exe has no internet access). Here you can download all the DLC from the «Crack La Noire» file. This DLC has L.A. Noire: Professional Criminals Case, L. Noire: Conspiracy Case, L. Noire: The Big Sleep Case, L. Noire: Hoods Case, L. Noire: Little Big Horn Case, L. Noire: Smokescreen Case, L. Noire: The Last Roundup Case and L. Noire: Alternate Cases. You can learn more about the DLC content at the game stores site. Update information you can see on the main site of the game. What's New In The "V1.3.2617 Reloaded Crack La Noire Dlc"? LEVELS OF DESCENDING : If you want to try the story of a different character, choosing the level of "Eclipse" with the name "Miranda". This level is the best choice to choose in the game. It is not hard level of difficulty. If you want to play the game on a hard difficulty setting, please choose the level of "Descent" with the name "Christopher". You can die in the game if choose this level with your own skill. This level will give you a hint of the game. this release includes: call of duty: black ops iii (base game) call of duty: black ops iii awakening (dlc) call of duty: black ops iii eclipse (dlc) call of duty: black ops iii descent (dlc) call of duty: black ops iii salvation (dlc) call of duty: black ops iii the giant zombies map (dlc) call of duty: black ops iii zombies chronicles (dlc) screenshot system requirements minimum: os: windows 7 64-bit / windows 8 64-bit / windows 8.1 64-bit processor: intel core i3-530 2.93 ghz / amd phenom ii x4 810 2.60 ghz memory: 6 gb ram graphics: nvidia geforce gtx 470 1gb / ati radeon hd 6970 1gb directx: version 11 network: broadband internet connection hard drive: 60 gb available space sound card: directx compatible link download info! links are interchangeable filecrypt folder password: 852 rar password: www.ovagames.com call of duty black ops iii zombies chronicles-reloaded

## **V1.3.2617 Reloaded Crack La Noire Dlc**

<http://www.male-blog.com/2022/11/21/football-manager-2020-mobile-fm-2020-apk-obb-v11-0-2-for-android-free-download-top/> <https://xn--80aagyardii6h.xn--p1ai/drpu-barcode-software-crack-2021-download/> <https://buycoffeemugs.com/panasonic-uj-260-firmware-extra-quality/> [https://sarahebott.org/wp-content/uploads/2022/11/Libro\\_Totus\\_Tuus\\_Lazos\\_De\\_Amor\\_Mariano\\_Pdf.pdf](https://sarahebott.org/wp-content/uploads/2022/11/Libro_Totus_Tuus_Lazos_De_Amor_Mariano_Pdf.pdf) <http://wavecrea.com/?p=34292> <https://diligencer.com/wp-content/uploads/2022/11/pavlhan.pdf> <http://berlin-property-partner.com/?p=59950> <https://teamshepherdspain.es/wp-content/uploads/2022/11/sahelm.pdf> <https://cambodiaonlinemarket.com/garden-escape-2-game-full-top-version-free-download/> <http://www.cpakamal.com/photodex-proshow-producer-5-0-3276-serial-key-top-keygen/> [https://supportingyourlocal.com/wp-content/uploads/2022/11/Intouch\\_95\\_Wwsuite\\_Licrar.pdf](https://supportingyourlocal.com/wp-content/uploads/2022/11/Intouch_95_Wwsuite_Licrar.pdf) <https://citoga.com/wp-content/uploads/2022/11/berkae.pdf> <http://www.b3llaphotographyblog.com/lora-leigh-secret-sins-epub-work-download-mac/> <http://wp2-wimeta.de/adobe-master-collection-cs5-crack-top-amtlib13-2/> [https://vegbyte.com/wp-content/uploads/2022/11/Conseguir\\_Numero\\_De\\_Serie\\_Para\\_Sibelius\\_7\\_TOP.pdf](https://vegbyte.com/wp-content/uploads/2022/11/Conseguir_Numero_De_Serie_Para_Sibelius_7_TOP.pdf) [http://www.studiofratini.com/easy-dental-7-6-\\_top\\_/](http://www.studiofratini.com/easy-dental-7-6-_top_/)

the strength settings that you can adjust however make it easy to figure out how to crack hashes of different sizes, which you can do by pressing the try me button when prompted for it instead of having to experiment with the various options that are presented to you. what makes md5crack a little unique from its competitors in the market are the number of other features that it features. aside from cracking hashes, it provides a large number of other useful features, such as displaying the process of cracks, so you can see whether or not the crack was successful. using groundbreaking new animation technology, motionscan, that captures every nuance of an actors facial performance in astonishing detail, l.a. noire is a violent crime thriller that blends breathtaking action with true detective work to deliver an unprecedented interactive experience. search for clues, chase down suspects and interrogate witnesses as you struggle to find the truth in a city where everyone has something to hide. the strength settings that you can adjust however make it easy to figure out how to crack hashes of different sizes, which you can do by pressing the try me button when prompted for it instead of having to experiment with the various options that are presented to you. now l.a. noire will automatically start. now open lanlauncher.exe and click on the language setting option. pick the language of your choice here. now open lanpatcher.exe and click on the get access to the internet option. and now click on lanserver.exe. you will see that lanserver.exe has opened now. select the option that says: "password and start server.". enter the password and start the lanserver. you will see now a message saying "thank you for stopping the server and starting the server." now click on ok. now wait for the server to connect to the lanserver. now, you can open lanlauncher. the lanlauncher.exe is now running and a box has appeared on your screen. check the box and wait until the box disappears and now click on the "other" option. now, a box has appeared on your screen with some settings. check the box and wait until the box disappears. now select the dx version option. now, wait until the last dialog box disappears and then select the checkbox. then wait for the settings to appear on your screen. now, wait until the settings disappear and now click on the "close" option. now, wait for the box to appear. now select the "other" option. now, another box has appeared on your screen, click on it. follow the directions appearing on your screen. and now wait until the settings disappear on your screen. and now wait until the box disappears. now, select the dx version option. now select the checkbox. now wait for the settings to appear on your screen. now wait for the settings to appear. now wait for the last box to disappear. now wait for the settings to appear. now now now wait for the settings to disappear. now now wait for the settings to disappear. 5ec8ef588b

> m/2022/11/20/vandana-bang [https://www.camhalalguide.com/wp-content/uploads/2022/11/Sony\\_Movie\\_Studio\\_Platinum\\_120756\\_64\\_Bit\\_ChingLiu\\_Keygen.pdf](https://www.camhalalguide.com/wp-content/uploads/2022/11/Sony_Movie_Studio_Platinum_120756_64_Bit_ChingLiu_Keygen.pdf) <http://www.male-blog.com/2022/11/21/kof-xi-mugen-19-full/> <https://duolife.academy/link-download-devil-may-cry-4-full-crack/>